# **AutoCAD Crack Activation Code With Keygen Download For PC**

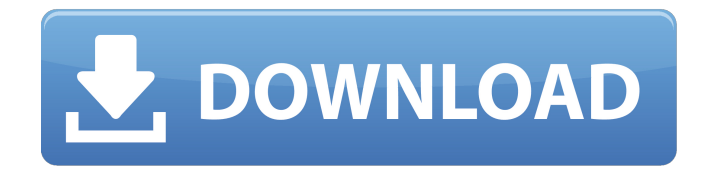

## **AutoCAD Crack + Free [March-2022]**

This article discusses AutoCAD Crack Free Download basics, not AutoCAD Free Download history, which is covered in an article here. Contents The Quick Tour AutoCAD's installation procedure is fairly simple. You may be prompted to download AutoCAD through the application's window. If that happens, click Next to continue with installation. Next, you will be prompted to either accept the license agreement or choose a different location to save it to. Click Next to continue. Once you have finished the installation process, a number of screens will prompt you to enter your first name and last name, User ID, and password. These settings will be used in the future when you log in to the AutoCAD application. To start AutoCAD, launch the program by clicking Start → All Programs → AutoCAD, or clicking Start and typing autocad. Note that after installation, the program window may not automatically display at startup. If this happens, right-click the application's icon and select Open. AutoCAD will open in its own window, and it will look like the image below. The Controls The main toolbar contains several tools that are used to edit and create objects in AutoCAD. The Edit toolbar contains commands for editing existing objects, including the ability to zoom in or out, edit, and rotate. The Select toolbar contains commands for selecting a portion of an

object, which makes it easier to change the object's size and position. The toolbar at the top of the drawing window is commonly referred to as the Ribbon. From left to right, it contains the following sections: The Home ribbon contains a number of commands used to enter and exit the drawing environment, perform a variety of general operations, and view the active drawing in different modes. The Home ribbon contains a number of commands used to enter and exit the drawing environment, perform a variety of general operations, and view the active drawing in different modes. The Annotation ribbon contains a number of commands used to annotate objects in the drawing. The Annotation ribbon contains a number of commands used to annotate objects in the drawing. The Options ribbon contains a number of functions related to design rules and object properties. The Options ribbon contains a number of functions related to design rules and object properties. The Data ribbon contains a number of commands related to data entry. All of the toolbars appear at the top of the drawing window. The commands available

#### **AutoCAD Full Version Free Download**

Software and features Autodesk Corporation supplies a set of web and desktop services. This includes support services and online tutorials Linux based versions AutoCAD, AutoCAD LT, AutoCAD LT Essentials are available for Linux on desktop and servers. AutoCAD World was a discontinued Autodesk product that allows artists to have free access to AutoCAD's new features, and to get autocad tips & tutorials via the web. It is now available on the web under Autodesk's subscription model. History The program's beginnings were in 1972 in Charles Stein's basement when he was 15 years old, after the purchase of a computer running CP/M, the operating system for the Altair 8800. Charles Stein later went on to create the first version of AutoCAD in 1977. Stein left the company in 1985 after 14 years and founded MicroProse Software. AutoCAD 2014 was the first major change since AutoCAD 2004. It was released on September 19, 2012. Key changes in AutoCAD 2014 include significant new 3D capabilities; 2D extensibility through the ability to extend objects and extents, and to script the application's behavior in arbitrary ways. AutoCAD 2016 AutoCAD 2016 was first available for download on January 19, 2014. A major feature of this release was the introduction of the ribbon interface, which was first introduced with AutoCAD 2013 and made its way to AutoCAD 2014. This release also featured a number of other minor changes and improvements, including changes to user interface, UI improvements, improvements to data types, and a new print preview mode. AutoCAD 2016 was the last release of AutoCAD before the introduction of AutoCAD 2017. AutoCAD 2017 AutoCAD 2017 was first available for download on February 19, 2015. It included many features introduced in AutoCAD 2016, such

as the ribbon interface. AutoCAD 2017 introduced the ability for parametric sections to be scriptable. AutoCAD 2018 AutoCAD 2018 was first available for download on March 20, 2016. It included many features introduced in AutoCAD 2017, such as the ribbon interface. AutoCAD 2018 introduced the ability to have cross-project editing, similar to the ability introduced in AutoCAD R14. AutoCAD 2019 AutoCAD 2019 was first available for download on January 16, 2018. Auto ca3bfb1094

## **AutoCAD Crack+**

Open Autocad. Create a new drawing, for example, an airplane. If you're logged in as the active user, edit the drawing. If you're not the active user, edit the drawing. Double-click a generic object, for example, the cockpit. Select the Open With command in the MacOS menu. In the Open With window, select Other Application. Select the type of document to open: ASCII Text (.txt) or Binary Formatted Text (.dwg). Entering the filename Edit the filename in the Finder window. Click with the right mouse button on the file in the Finder window and select Open with. A: Go to options->open file and the choose to use the following software to open the file. It should be.dwg As we're sure you've heard by now, Uncle Sam has been buying up a whole lot of AR-15s (and all manner of other guns). So naturally, firearms enthusiasts have been wondering: how do they feel about all of this? According to CNN, "fans of the weapons have taken the federal actions as a sign that the government views guns as toys and would ban them entirely if given the chance." Someone at the White House apparently likes the way this latest grab feels too. From CNN: For years, the White House and the Department of Justice have been sensitive to concerns from gun rights advocates that the government unfairly targets them for regulation, particularly when it comes to enforcement of the federal assault weapons ban, which expired in 2004. But since the election of Donald Trump, a self-described "Second Amendment person" whose campaign suggested he was open to gun control, there has been a shift among gun-rights supporters that the Obama administration is punishing them more harshly than any other constituency. And that's emboldened them to push back — a movement critics say is pushing the country toward a national arms race with the president signaling he could turn to an executive order and take actions that would reverse years of policy. Of course, the guns community didn't just get a holiday present. It's been in the works for a while. And as we've seen time and time again, the only person who's ever been prepared for a crisis is the United States government. More from The Blaze: In January of 2009, as the United

#### **What's New in the?**

Drastically decrease the effort required to work in AutoCAD by speeding up and simplifying the process of making and sharing changes to your drawings. (video: 1:37 min.) AutoCAD As a dedicated CAD software, AutoCAD is the industry standard for the design and fabrication of all types of product, from simple to very complex. The revolution in 3D printing is part of what makes AutoCAD even more useful. Now, you can collaborate remotely with 3D printers or see a design in 3D on the Autodesk website. What's new in AutoCAD for Mac For AutoCAD LT users, AutoCAD for Mac provides a fully functional, new user interface with new features such as a ribbon for quick access to common tasks and functions. It also provides multiple ways for you to edit your drawings and add or modify shared 3D models. What's new in AutoCAD 2023 New features for AutoCAD LT users that allow you to work more easily and efficiently than before. What's new in AutoCAD AutoCAD is the leading 3D design and drafting software. In addition to the standard 2D drawing capabilities, AutoCAD provides native 3D tools to draw 3D models and structures. With AutoCAD, you can create, edit and store complex designs in the cloud or on your computer. AutoCAD LT: AutoCAD LT is a 2D drafting software for Windows and macOS. AutoCAD LT AutoCAD LT is the 2D drafting software for Windows and macOS. It offers a familiar user interface, tools and options. What's new in AutoCAD LT 2019 Take advantage of the ease of use and speed of the new touch-optimized Windows interface for Windows users. Explore and visualize your designs easily with an innovative interface that supports both touch and pen and paper input. What's new in AutoCAD LT 2019 Bring your designs to life with new powerful tools, including a brandnew sectioning feature, versatile full-color rendering and 3D modeling. AutoCAD LT AutoCAD LT 2019 is the easiest way to create 2D CAD drawings on your Windows or macOS PC. It offers a familiar user interface, tools and options. What's new in AutoCAD LT

## **System Requirements For AutoCAD:**

Windows XP Professional 32-bit / Vista 32-bit / Windows 7 32-bit Memory: 1 GB RAM Storage: 250 MB available space Video Card: Intel HD 4000 or better Sound Card: USB audio interface (optional) Optional: Standard System Requirements for Windows 10 and Mac OS X are provided in the download files. User Manual Support Shareware A Standalone non-interactive tool to generate the required data for the visualisation of protein-ligand interactions. Simply

Related links:

<https://aapanobadi.com/wp-content/uploads/2022/07/quyodel.pdf> <https://superstitionsar.org/autocad-crack-download-13/> <https://www.8premier.com/autocad-crack-activation-code-for-windows/> <https://kramart.com/autocad-keygen-x64-2/> <https://3net.rs/wp-content/uploads/2022/07/AutoCAD-30.pdf> <https://www.vallemare.info/wp-content/uploads/2022/07/AutoCAD-46.pdf> <http://verasproperties.com/?p=18531> <https://totoralillochile.com/advert/autocad-crack-activation-free-win-mac-2022-latest/> <https://fisiocinesia.es/2022/07/24/autocad-22-0-crack-free-2022/> <http://www.male-blog.com/wp-content/uploads/2022/07/hanadar.pdf> <https://www.webcard.irish/autocad-with-serial-key/> <http://kantinonline2017.com/?p=11740> <https://www.yourlocalmusician.com/wp-content/uploads/2022/07/AutoCAD-33.pdf> [https://parleafrique.com/wp-content/uploads/2022/07/AutoCAD\\_-1.pdf](https://parleafrique.com/wp-content/uploads/2022/07/AutoCAD_-1.pdf) <https://descargatelo.net/graficos/diseno/autocad-21-0-crack-incl-product-key-for-pc-2022/> <http://oxfordbluebird.com/wp-content/uploads/2022/07/AutoCAD-19.pdf> <https://shi-id.com/autocad-crack-free-download-pc-windows/> <https://radialamoladora.com/autocad-crack-free-final-2022/> <https://generalskills.org/%fr%> <http://villa-mette.com/?p=49188>